Dr Bernhard Kainz

b.kainz@imperial.ac.uk

Huxley 372

#### Intro

https://www.youtube.com/watch?v=wAu8w7n4LHM

- Please note that this course has been timetabled for 2 hours per week:
  - Tuesday 9-10, MS Teams
  - Wednesday 9-10, MS Teams
- However, not all timetabled slots will be used every week so <u>please check the timetable</u> on the webpage for more information:

http://wp.doc.ic.ac.uk/bkainz/teaching/60005-co317-computer-graphics/

#### • Printouts:

- Lecture notes & tutorials:
  - Please print your own if you want a hardcopy

#### Lectures:

- All lectures have slides that are available via CATE
- Some lectures (not all) have notes that are available via CATE
- Lectures are pre-recorded, we will have a weekly Q&A session

#### Tutorials:

 All tutorials have sample solutions that are available a few days after the tutorial.

- Course overview:
  - Syllabus, timetable and news on

http://wp.doc.ic.ac.uk/bkainz/teaching/60005-co317-computer-graphics/

- See notes on vector algebra revision (link)
- Course materials and notes:
  - Look at CATE for lecture notes, tutorials & coursework

#### Information for non DOC students

- Apply at <a href="https://dbc.doc.ic.ac.uk/externalreg/">https://dbc.doc.ic.ac.uk/externalreg/</a>
- Your department's endorser will approve/reject your application
  - No access after a few days? Check status of approval and contact relevant person(s)
- Key Dates:
  - Exam registration opens end January for 2-3 weeks
  - Exams for DoC 3rd/4th year courses take place at the end of the Term in which the course is taught – courses that are co-scheduled on the time-table will have their exams co-scheduled
- If in doubt, read the guidelines available at the link above

#### Courseworks

- There will be six practical coursework tasks; three of them are assessed:
  - Task 1: Framework
  - Task 2: Transformations
  - Task 3: Illumination (assessed 40%)
  - Task 4: Color
  - Task 5: Texture & Render to Texture (assessed 10%)
  - Task 6: GPU ray tracing (50%)
- All practical courseworks require programming experience (very basic C)

## Logistics

- 6 tasks, 3 assessed
  - 1-5 One per week
  - Task 6: 2 weeks
- Description and framework already available for all exercises, but
- Necessary knowledge in each lecture per week
- Submission electronically via CATE!

## Effects of last year's SOLE and COVID-19

- Redesigned the coursework to better match the content of the lectures in each week
- Made the framework available to everybody through a browser implementation (no computing lab requirement anymore)
- Provide an open-source implementation of a custom OpenGL GLSL IDE
- Reduced the workload to three assessed tasks, revising assessment. Tasks 1,2,4 are voluntary. Removed one task that was not supported by all OpenGL versions
- One exam question will be based on what you learned during the coursework!
- Re-implemented the framework for the coursework for a second time:
  - It is now the most advanced teaching framework for computer graphics
- Everybody can use it now from their own laptops without needing to install anything: <a href="http://shaderlabweb.doc.ic.ac.uk/">http://shaderlabweb.doc.ic.ac.uk/</a>
- We listened to your SOLE feedback from the last years!
  - Please fill in SOLE at the end of this course!

#### CSL and TAs

- Course support leader:
  - Benjamin Hou benjamin.hou11@imperial.ac.uk
  - Samuel Budd
  - Hadrien Reynaud
  - Miguel Monteiro

#### Labs in 202 & 206

- Week 3: Wednesday 9-10
- Week 4: Wednesday 9-10
- Week 6: Wednesday 9-10
- Week 8: Wednesday 9-10

#### framework

http://shaderlabweb.doc.ic.ac.uk/

# starting the framwork

- Open a browser (preferably Chrome)
- Enter <a href="http://shaderlabweb.doc.ic.ac.uk/">http://shaderlabweb.doc.ic.ac.uk/</a>

#### **Tasks**

Task 1:
Get familiar with the framework

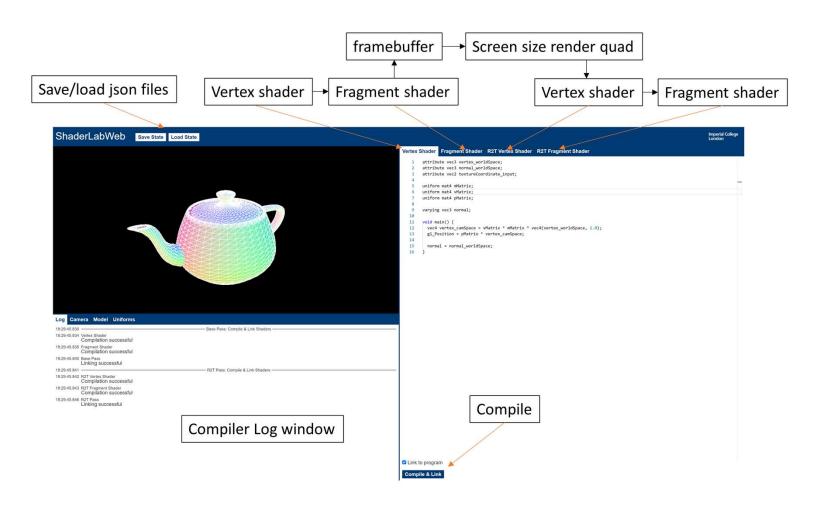

### Student solutions

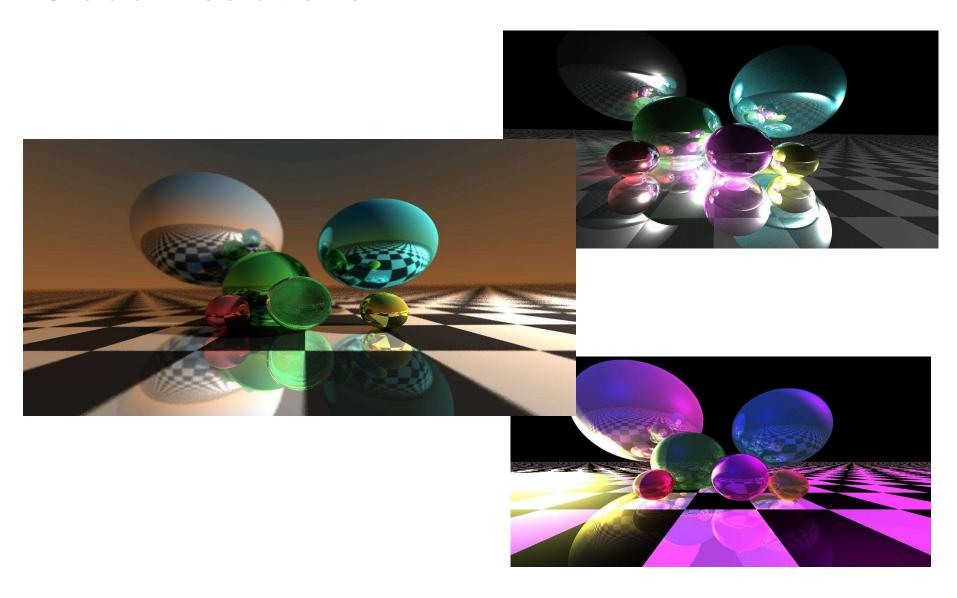

## Student solutions

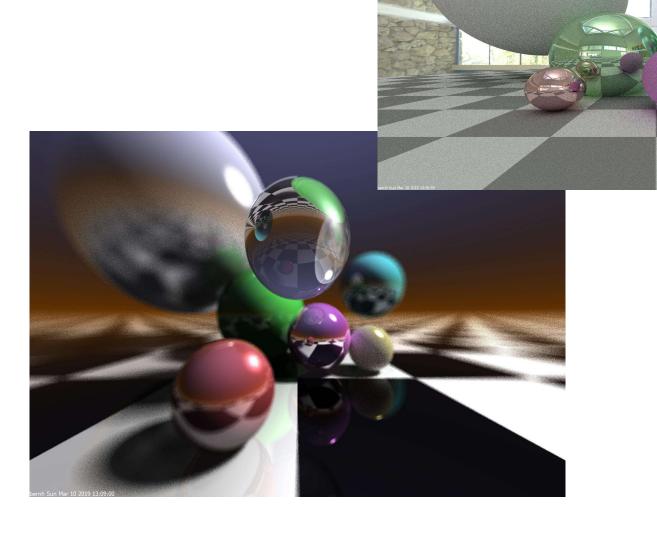

## Questions: Piazza!

Have fun!